# 数理生物学演習

#### 第14回 機械学習と深層学習 (CIFAR-10を用いた画像認識・分類の実装)

染野大輝 someno@morphometrics.jp 九州大学システム生命科学府 数理生物学研究室

本日の内容

1. 機械学習と深層学習の理解 2. ニューラルネットワークの理解 3. 畳み込みニューラルネットワークの理解 4. 画像認識・分類の実装

#### 1. 機械学習と深層学習の理解

## 人工知能, 機械学習, 深層学習

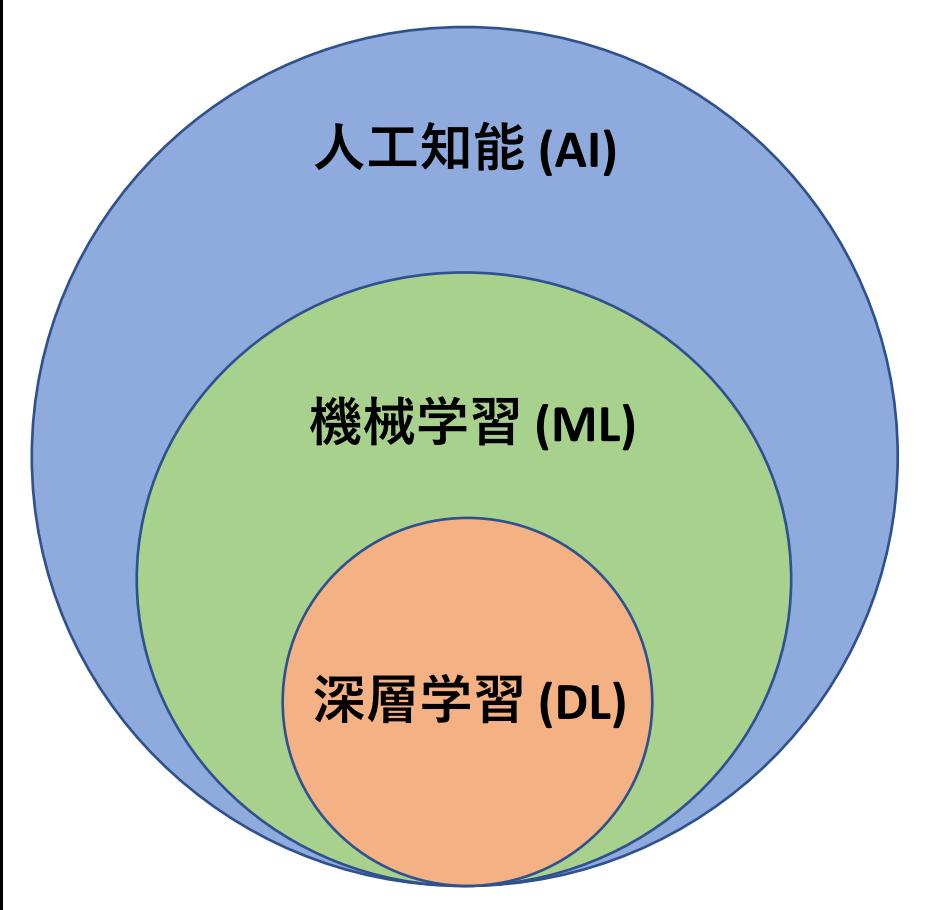

• **人工知能 (Artificial Intelligence)**

人間の知能を模倣した技術

• **機械学習 (Machine Learning)**

与えられたデータに対して, そのパターン を見つけ, その問題を解決する技術

#### • **深層学習 (Deep Learning)**

機械学習の一部で, 人間の脳構造を模した ニューラルネットワークを用いて, 与えら れた高度なタスクをこなす技術

## 機械学習 (Machine Learning)

#### • **教師あり学習**

予測データと教師データ (正解データ)を見比べてモデルの学習を行う手法 例) 回帰:面積や駅からの距離から家賃を予測 分類:スパムメールかどうかの判断

#### • **教師なし学習**

教師データは無く, 与えられたパターンを分析してタスクをこなす手法 例) クラスタリング: k-means法 ※ 教師あり学習の「分類」と混同しないように! 次元削減:PCA

#### • **強化学習**

報酬が最大となるように行動を試行錯誤する手法 例) 自動運転, 将棋AI

## 深層学習 (Deep Learning)

機械学習の一部で, ニューラルネットワークを用いて高度なタスクをこなす。 特に, 大量の教師データを用いた教師あり学習の発展が目覚ましい。

#### **画像認識・分類**

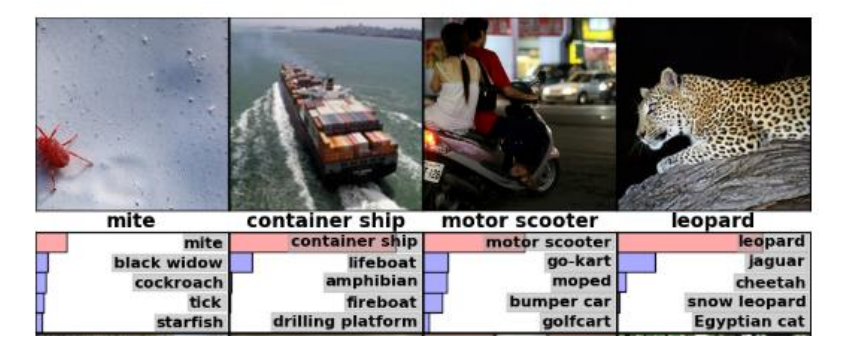

Krizhevsky, A., Sutskever, I., & Hinton, G. E. (n.d.). ImageNet Classification with Deep Convolutional Neural Networks.

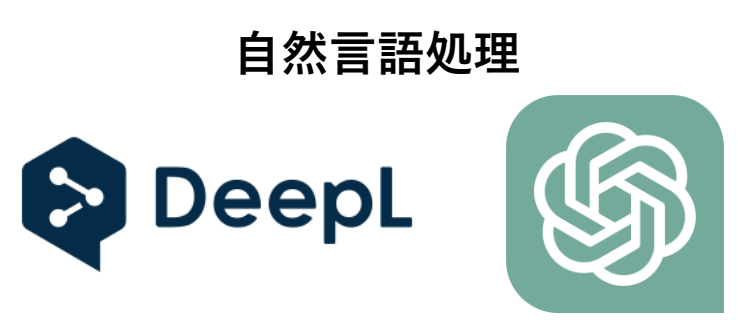

https://ja.wikipedia.org/wiki/ChatGPT https://en.wikipedia.org/wiki/DeepL\_Translator

#### **領域分割**

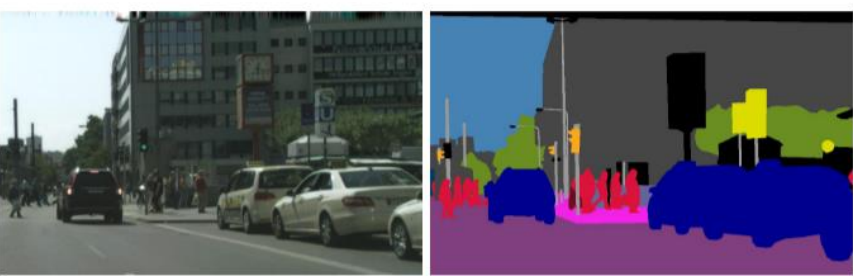

(a) image

(b) semantic segmentation

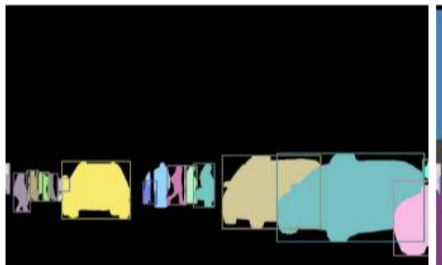

(c) instance segmentation

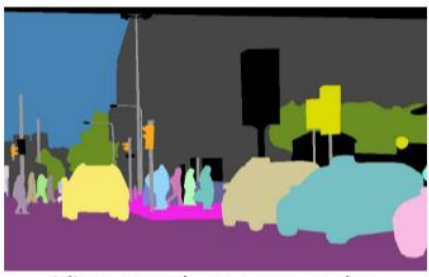

(d) panoptic segmentation

Kirillov, A., He, K., Girshick, R., Rother, C., & Dollár, P. (n.d.). *Panoptic Segmentation*.

#### 2. ニューラルネットワークの理解

ニューラルネットワーク

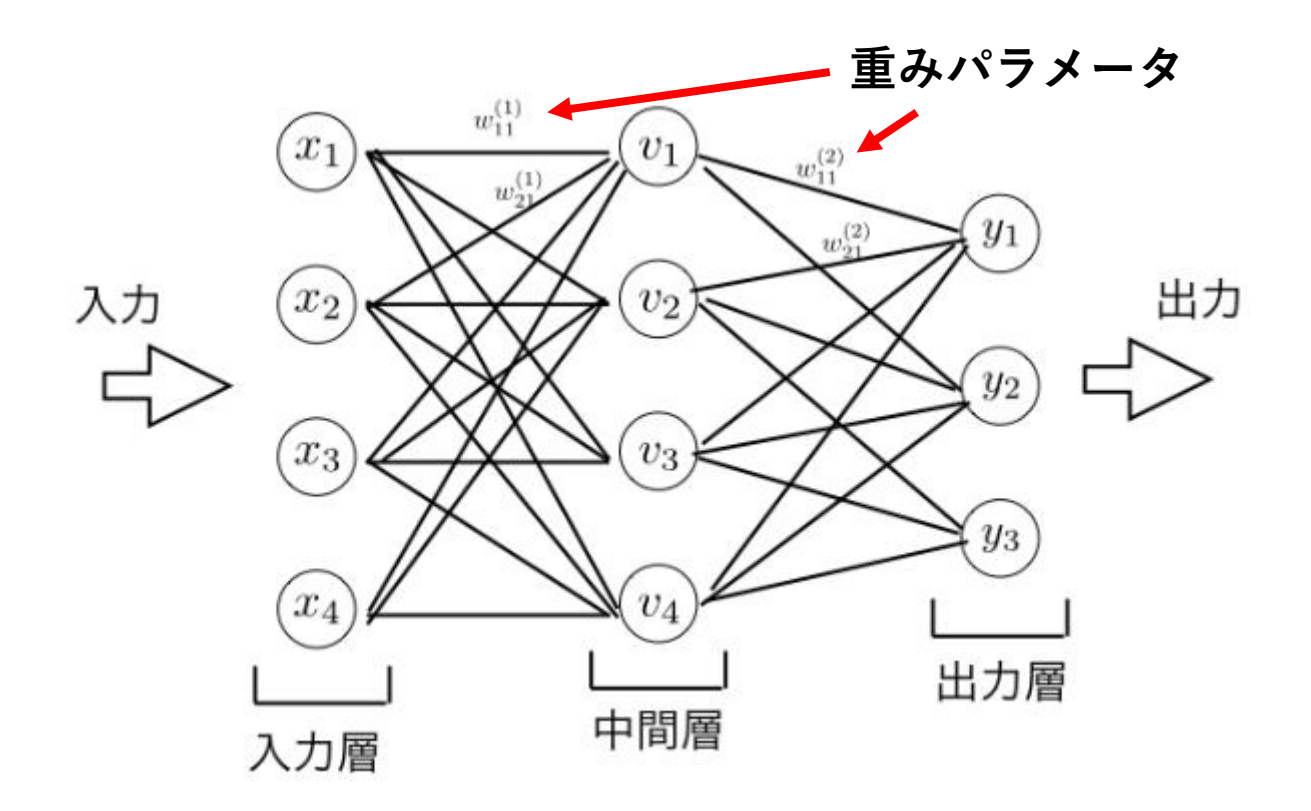

https://atmarkit.itmedia.co.jp/ait/articles/1811/20/news012.html

人間の脳が持つ神経細胞 (ニューロン)を模した構造を持ち, 最適な重みパラメータ (w)を見つけるように学習していく。

## ニューラルネットワークの例 (回帰)

**ビールの売上予測**

ニューラルネットワーク

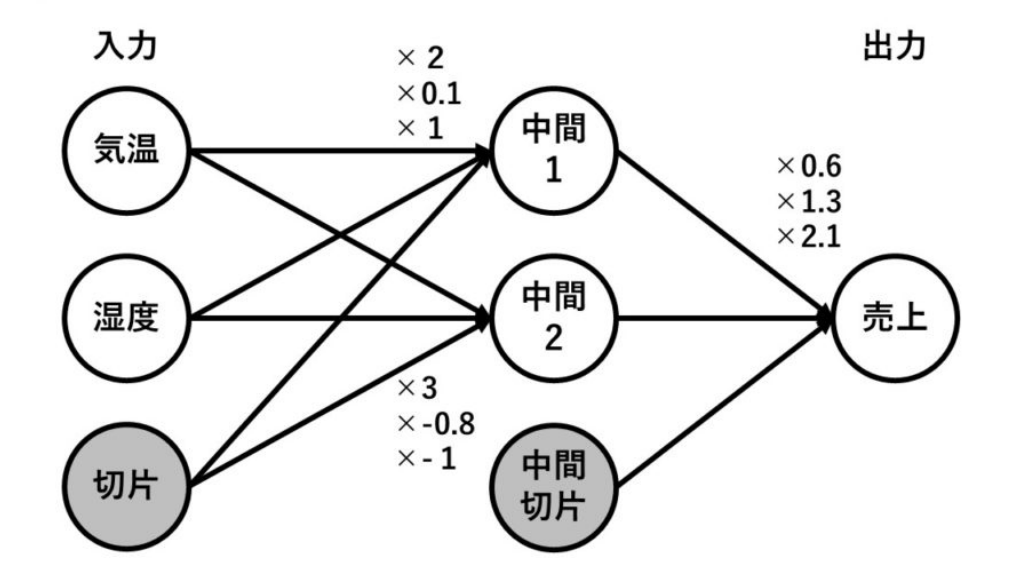

https://logics-of-blue.com/time-series-analysis-by-nnet/

## ニューラルネットワークの例 (分類)

#### **動物の分類**

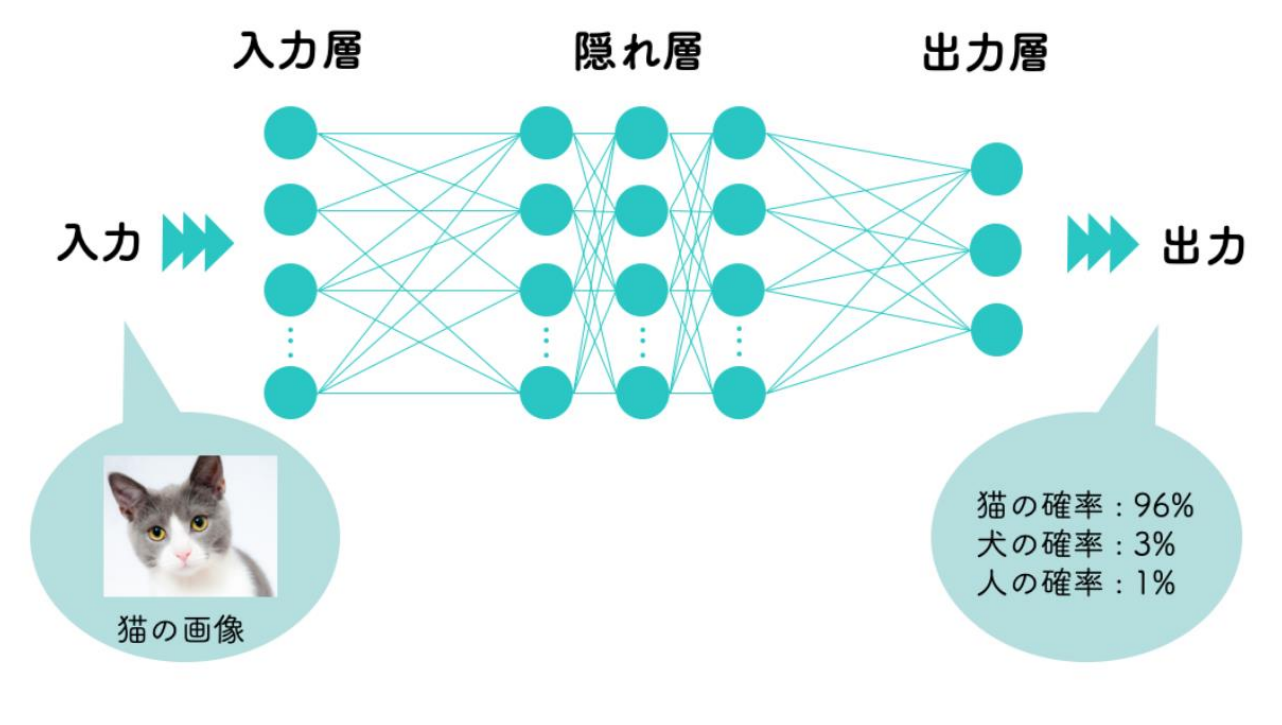

https://ainow.ai/2019/08/06/174245/

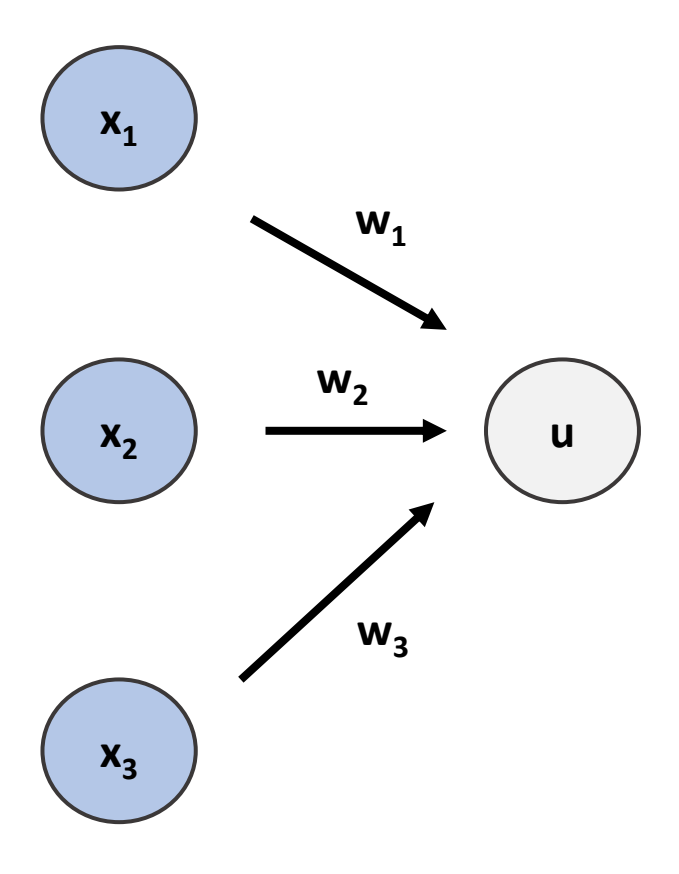

線形結合

$$
u = x_1 w_1 + x_2 w_2 + x_3 w_3
$$

単純パーセプトロン

活性化関数

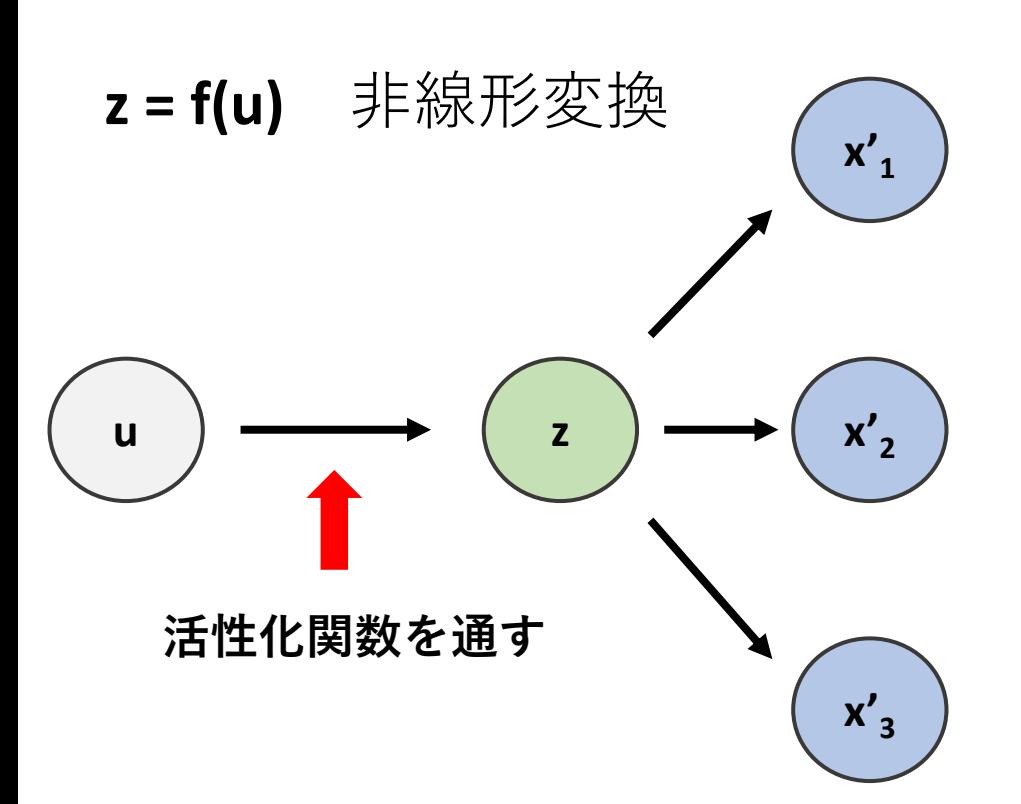

**z**は次の層に対する入力データとなる

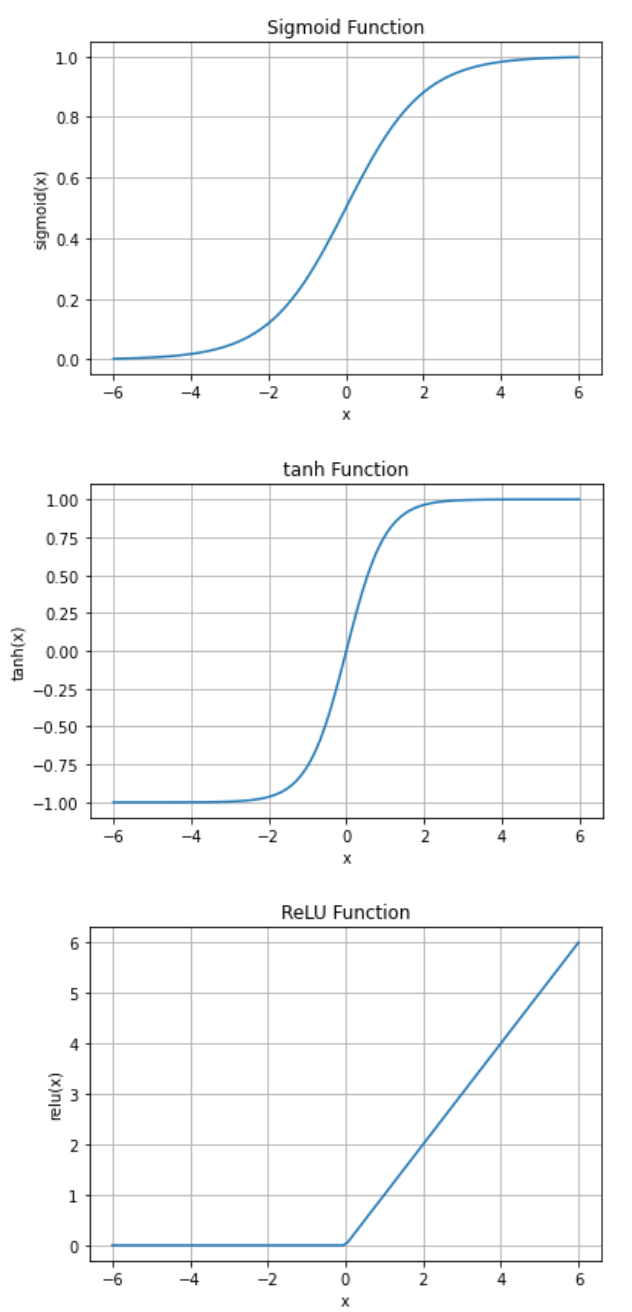

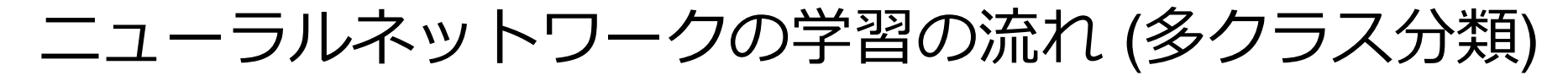

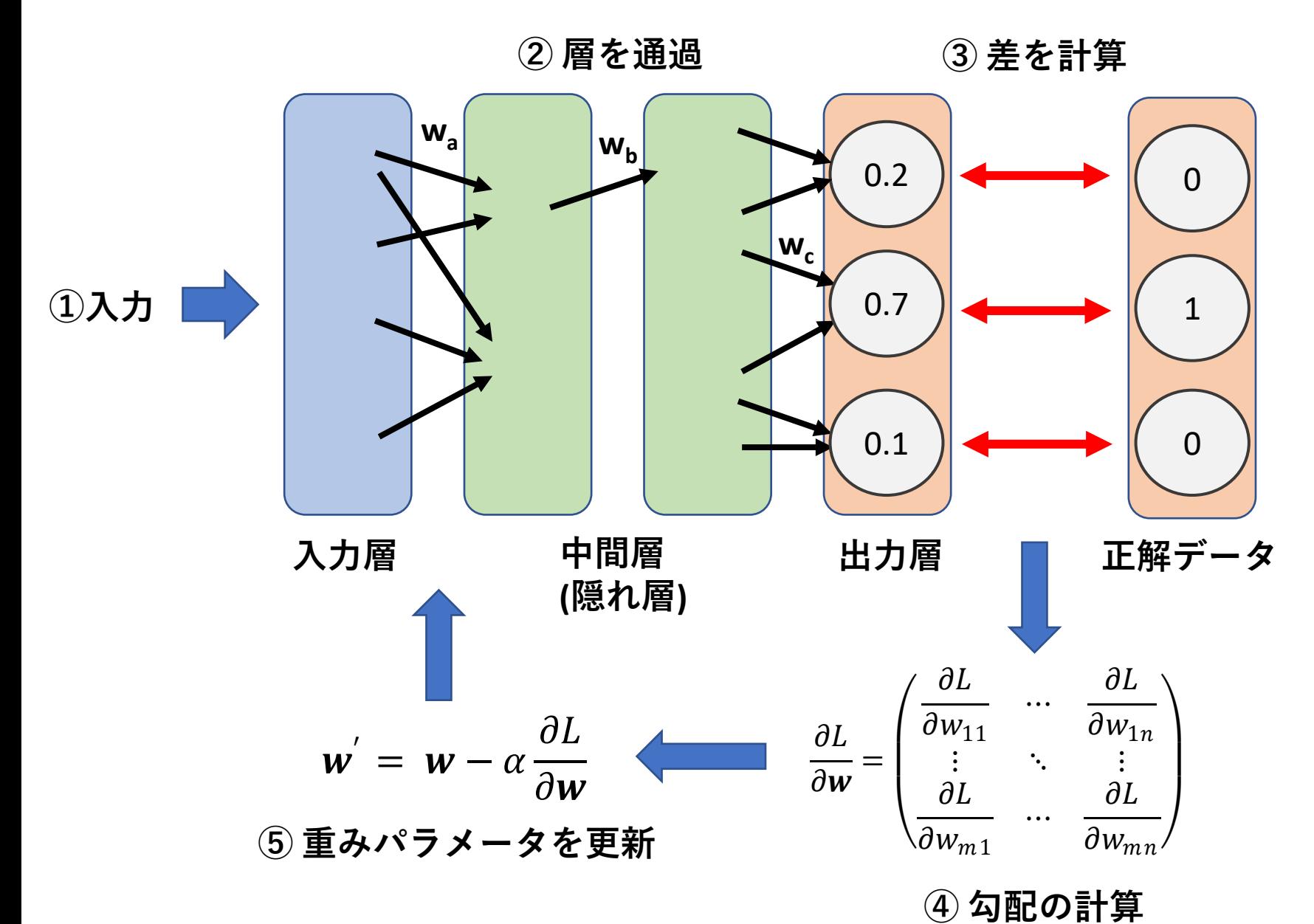

ニューラルネットワークの学習の流れ

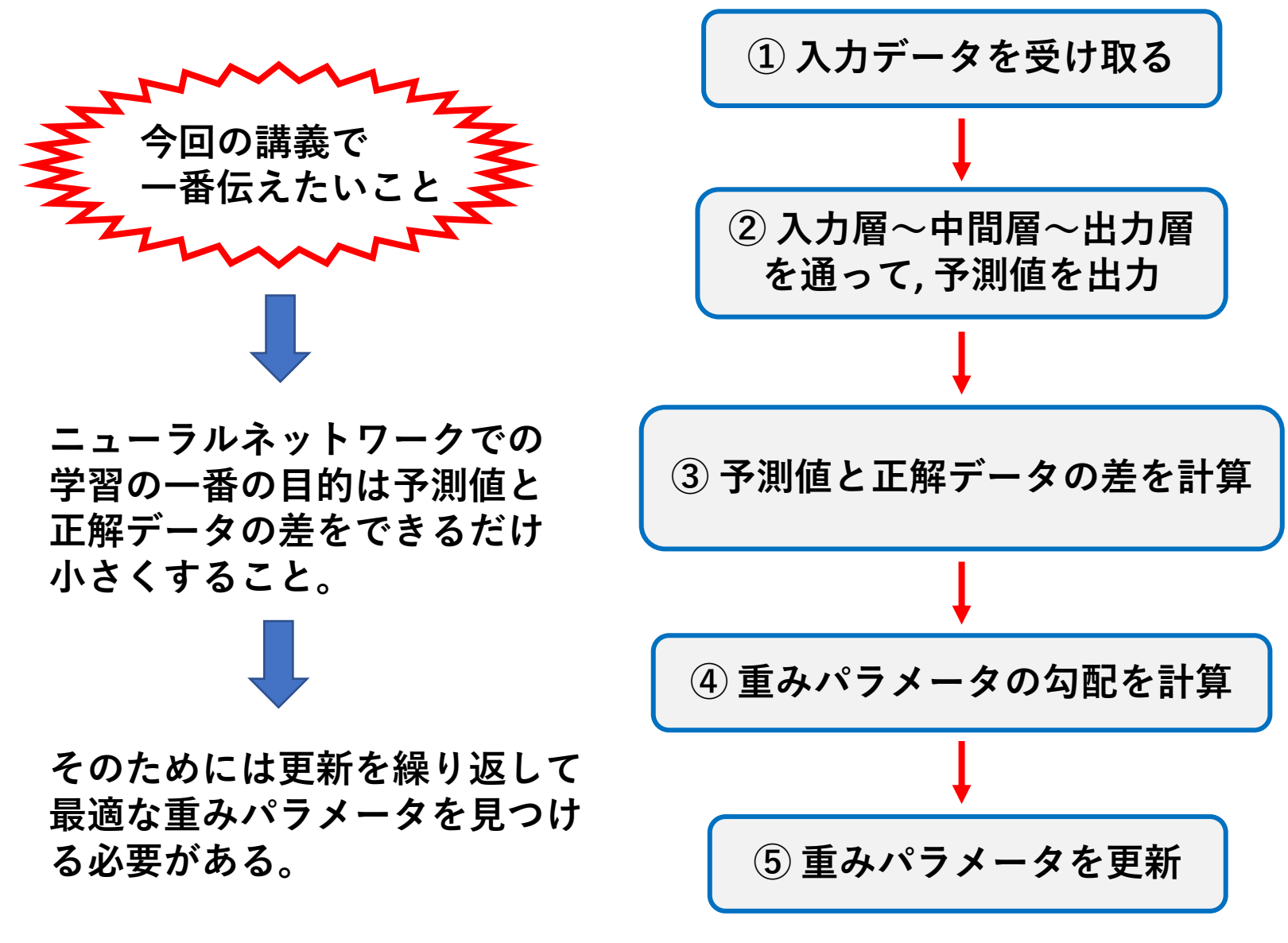

**①~⑤の作業を繰り返す**

#### ③ 予測値と正解データの差を計算

**回帰問題 分類問題**

**平均二乗誤差 交差エントロピー誤差 (多クラス分類)**

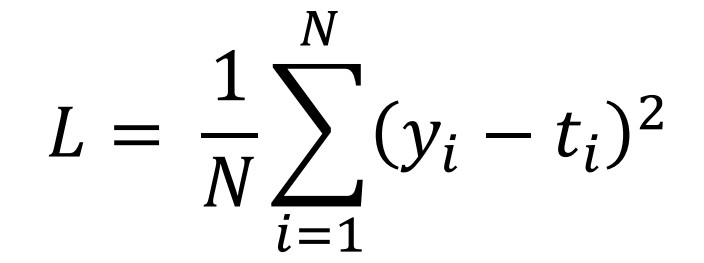

y = 予測値  $t =$  正解データ

Nはデータの数 (※ ミニバッチの大きさ)

$$
L = -\frac{1}{N} \sum_{n=1}^{N} \sum_{k=1}^{K} t_k \log y_k
$$
  
\n
$$
y = \frac{1}{T} \frac{1}{N} \frac{1}{N}
$$
  
\n
$$
y = \frac{1}{T} \frac{1}{N} \frac{1}{N}
$$
  
\n
$$
t = \frac{1}{N} \frac{1}{N} \frac{1}{N}
$$
  
\n
$$
N \frac{1}{N} \frac{1}{N} \frac{1}{N} \frac{1}{N}
$$
  
\n
$$
N \frac{1}{N} \frac{1}{N} \frac{1}{N} \frac{1}{N}
$$
  
\n
$$
N \frac{1}{N} \frac{1}{N} \frac{1}{N} \frac{1}{N} \frac{1}{N}
$$
  
\n
$$
N \frac{1}{N} \frac{1}{N} \frac{1}{N} \frac{1}{N} \frac{1}{N}
$$
  
\n
$$
N \frac{1}{N} \frac{1}{N} \frac{1}{N} \frac{1}{N} \frac{1}{N} \frac{1}{N}
$$

④ 重みパラメータの勾配を計算 (理解が難しい)

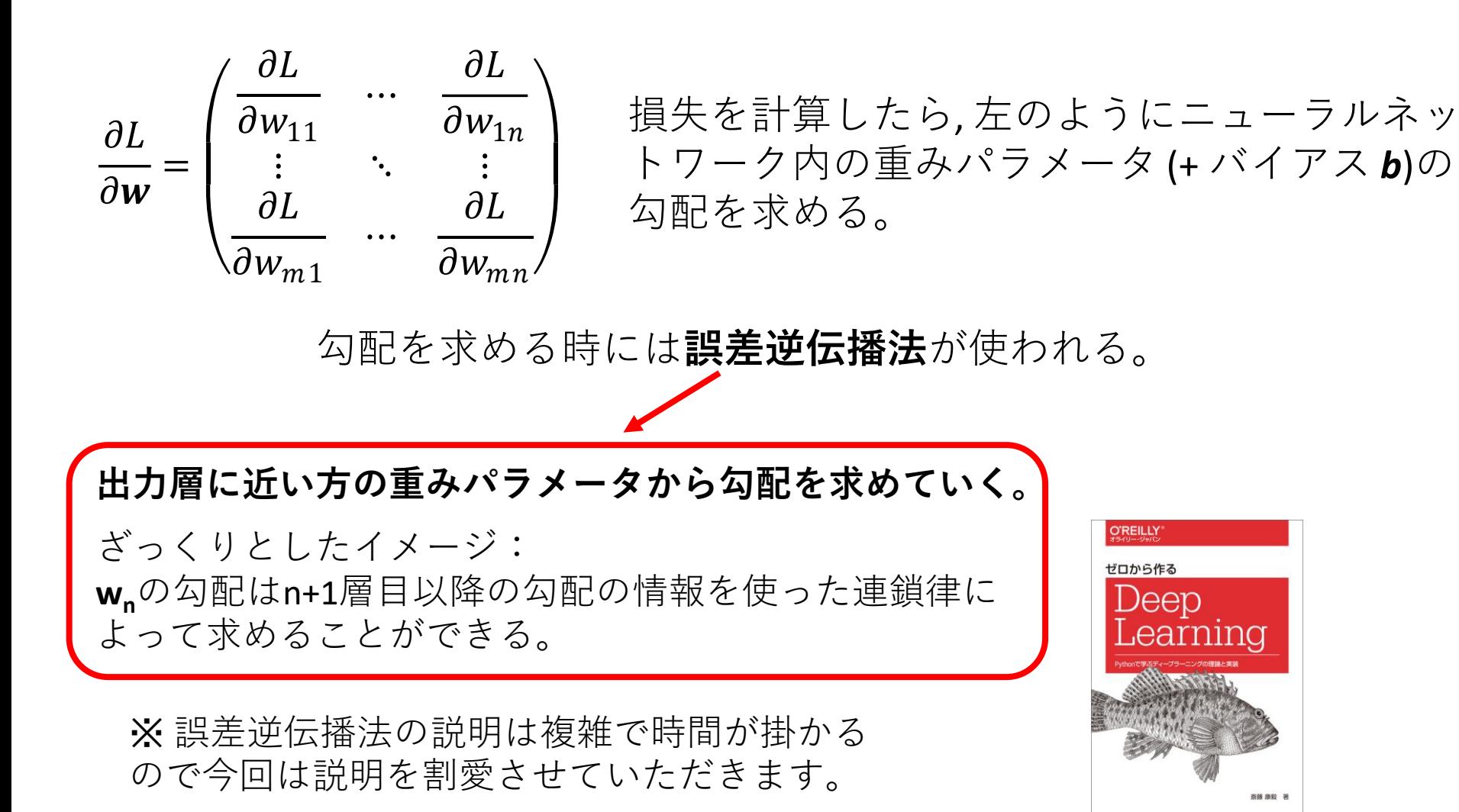

気になる方は右の書籍が分かりやすいの でぜひ読んでみて下さい。

ゼロから作るDeep Learning ―Pythonで学ぶディープラーニングの理論と実装 斎藤 康毅 著

⑤ 重みパラメータを更新

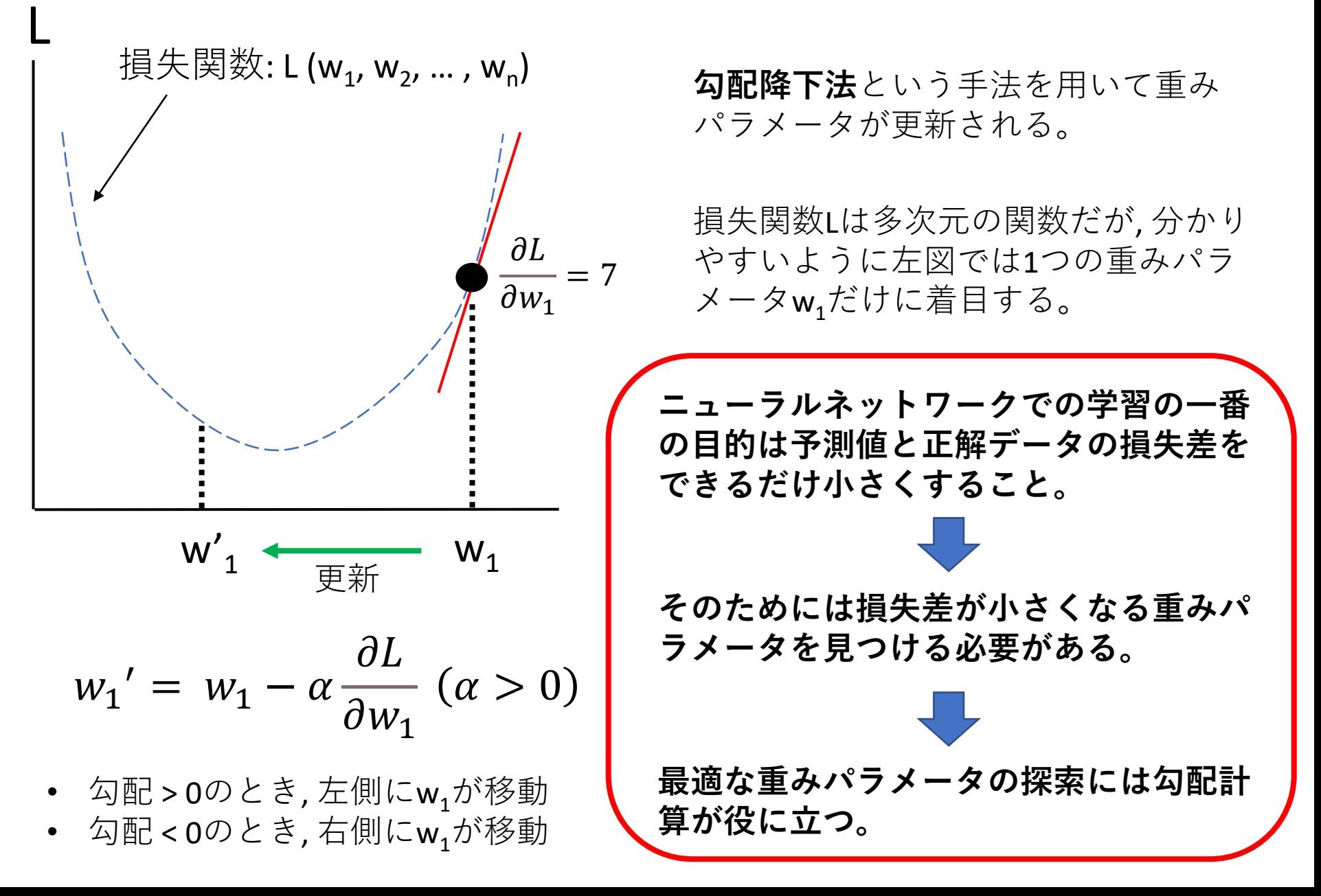

#### 3. 畳み込みニューラルネットワークの理解

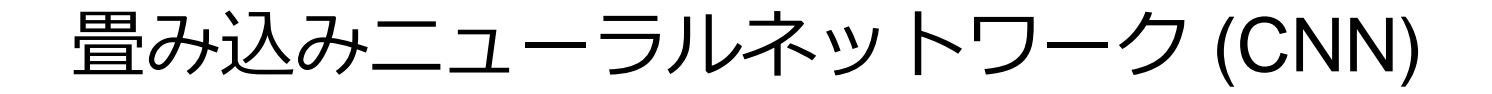

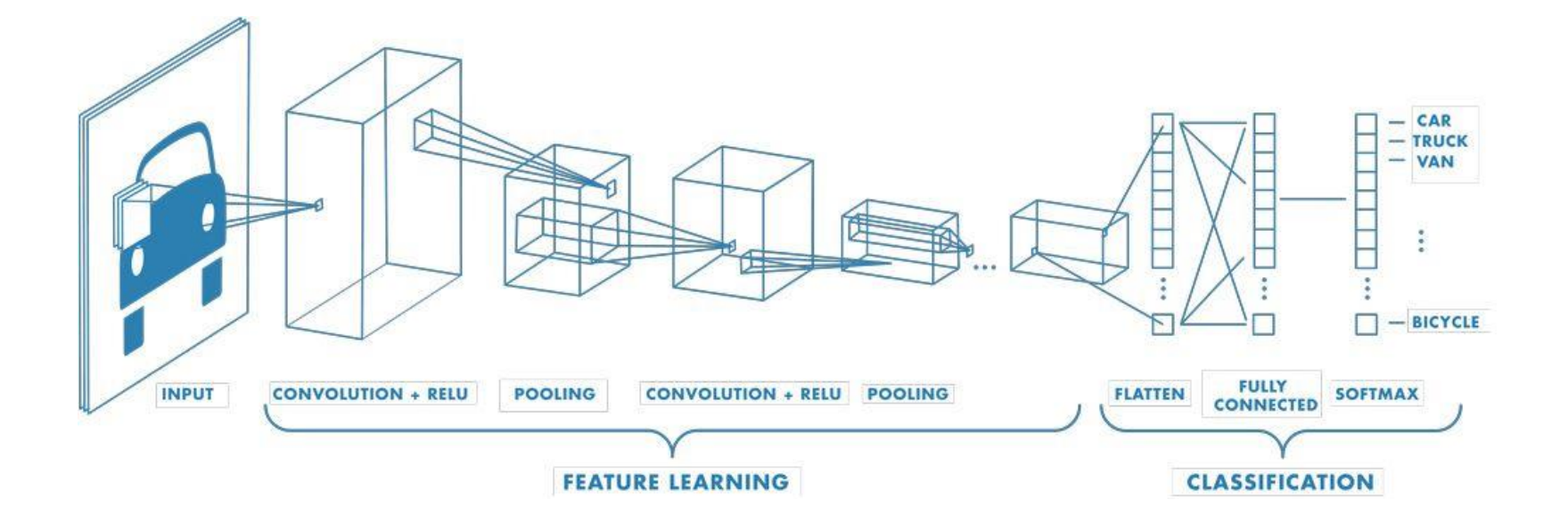

https://jp.mathworks.com/discovery/convolutional-neural-network-matlab.html?ref=blog.paperspace.com

画像を入力データとする場合, 普通のニューラルネットワークでは1次元に データが加工されてしまうが, CNNではそのまま層に流すことが出来る。

#### **画像に写る位置情報を失わずに学習を進めることが出来る!**

## CNNの構造の例

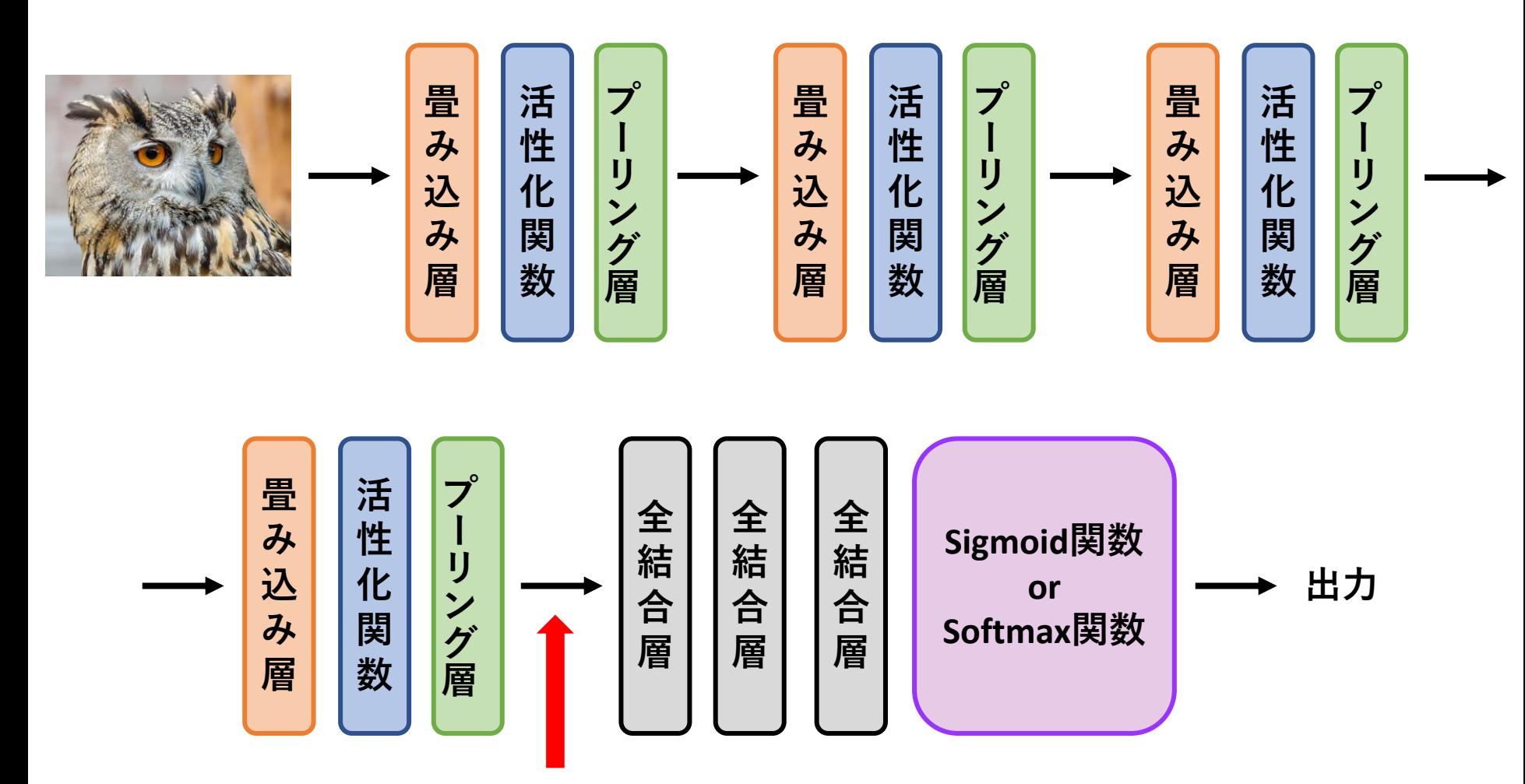

**(特徴マップ)抽出を行う。 全結合層**は上で見た普通の ニューラルネットワークと同じ構造

**1次元に変換 前半の方の層では画像の抽象的な部位を, 後半の方の層ではきめ細かい部位の特徴量**

## 畳み込み層 (2次元の場合)

 $\ast$ 

 $\ast$ 

カーネル (3x3)

**畳み込み演算 カーネル (フィルター)**がニューラルネット ワークでの**重みパラメータ**の役割を果たす**。**

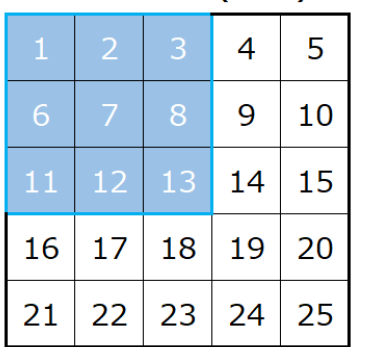

入力データ (5x5)

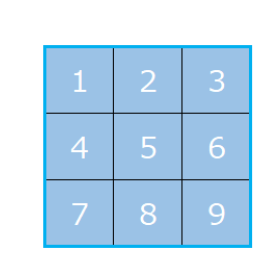

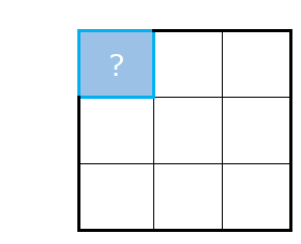

1x1+2x2+3x3+6x4+7x5+8x6+11x7+12x8+13x9 = **411**

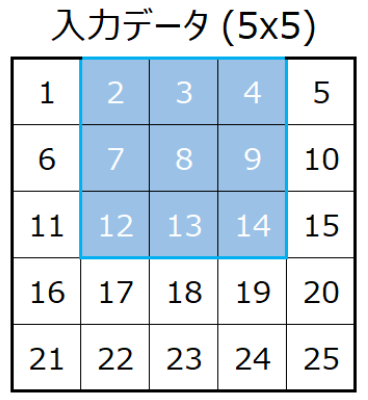

カーネル (3x3)

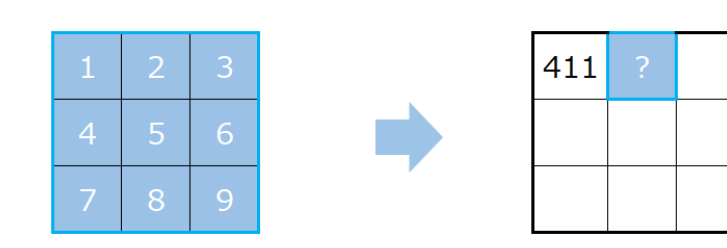

https://data-analytics.fun/2021/11/23/understanding-convolution/

## 畳み込み層 (3次元の場合)

**入力データのチャネル数 = 3 カーネルのチャネル数 = 3**

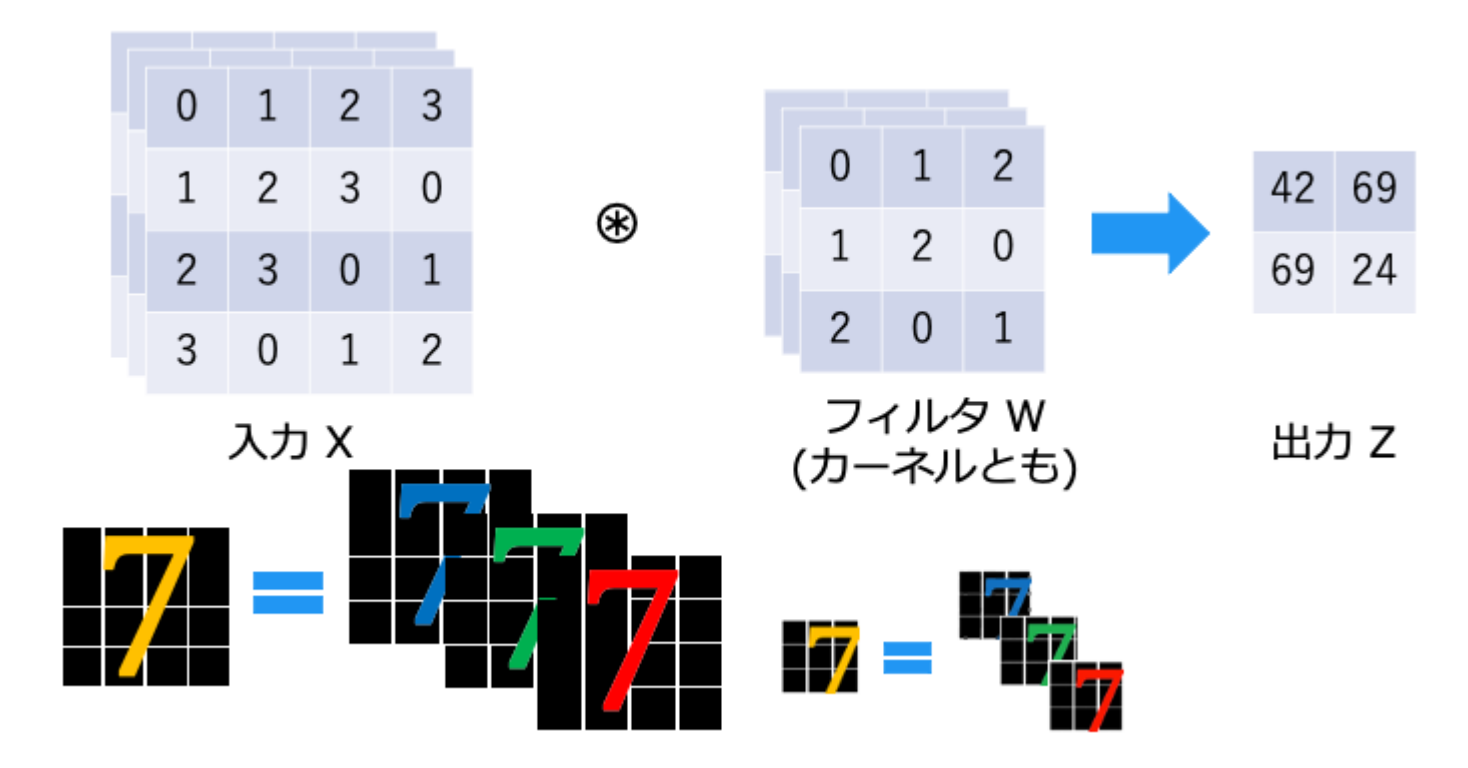

https://hogetech.info/machine-learning/deep-learning/dl-basic5

**入力データのチャネル数とカーネルが持つチャネル数は同じ (C = 3)!**

入力データのi番目のチャネルとカーネルのi番目のチャネルで畳み込み演算を行う。 その後, 得られた値をチャネル同士で合算する。 ※ バイアスも考慮する必要がある。

#### 畳み込み層の全体像

**入力データのチャネル数とカーネルが持つチャネル数は同じ (C = 5)!**

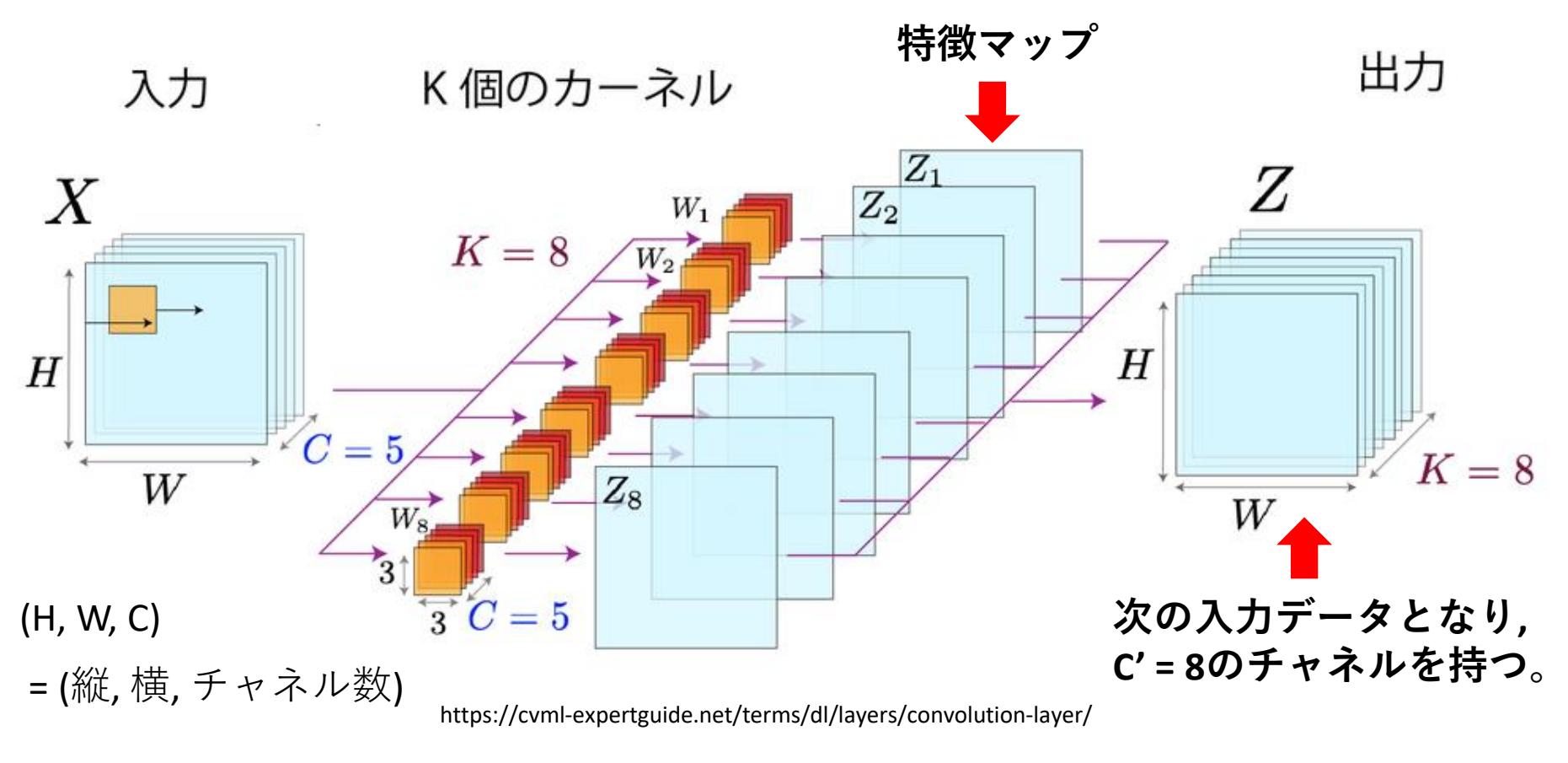

**カーネルの数と出力データの特徴マップの数は同じ (K = 8)!**

**チャネル数Cのカーネルを複数個 (K)用意することで複数の特徴マップを 獲得することができる。**

プーリング層

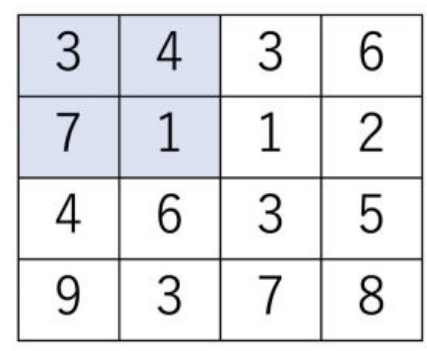

Max-Pooling

à.

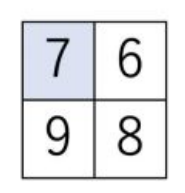

青い範囲の最大値を抜 き出す!

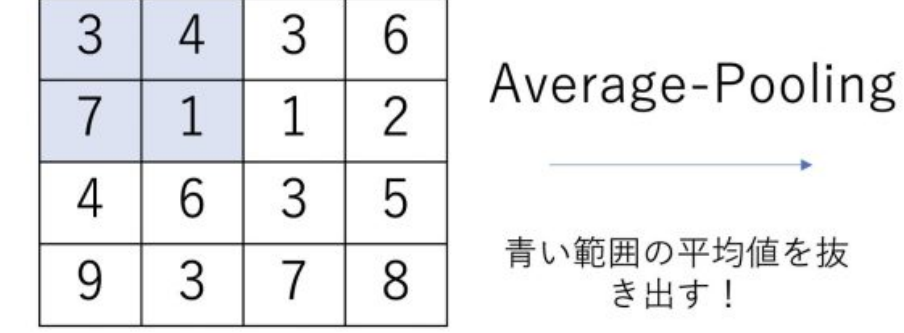

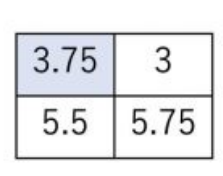

https://prog-you.com/pooling/

#### 4. 画像認識・分類の実装

今回使う画像データセット

airplane automobile

bird

cat

deer

dog

frog

horse

ship

truck

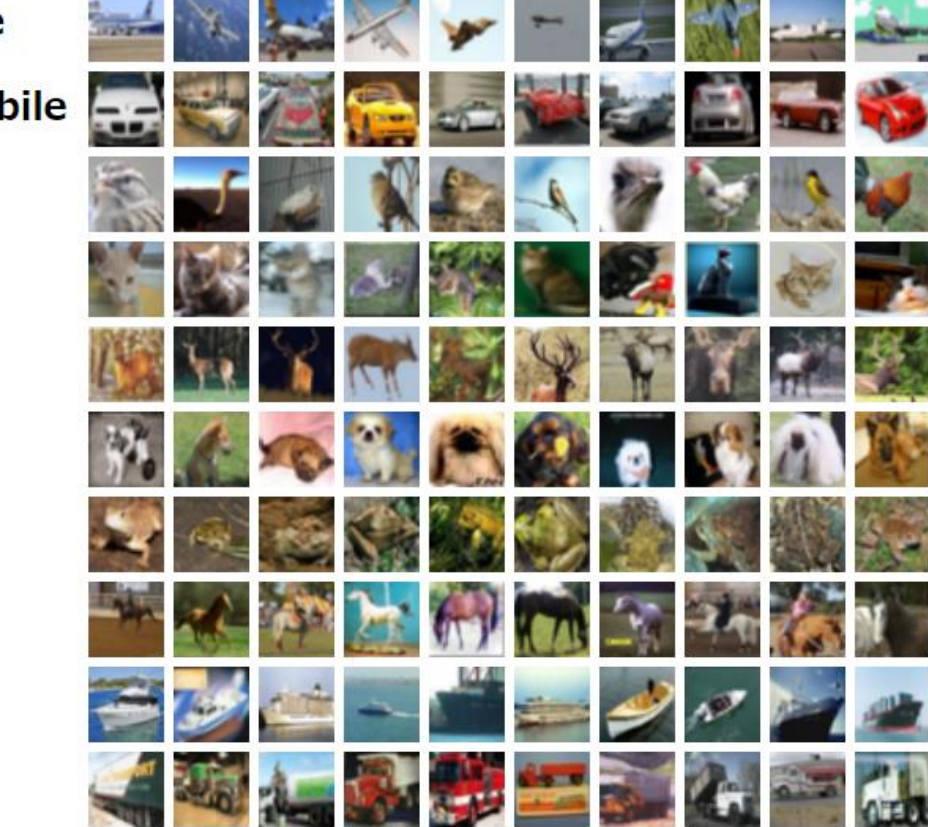

https://www.cs.toronto.edu/~kriz/cifar.html

#### **The CIFAR-10 dataset**

10クラスのRGB画像 (32x32x3のサイズ)を格納した60,000枚のデータセット (1クラスに6,000枚)

#### 実装の大まかな流れ

今回皆さんにはCNNモデルを用いた画像認識・分類を体験してもらいます。

**① CIFAR-10のデータセットをダウンロードして, 訓練用, 検証用, テスト用に分割する。 訓練用:40,000枚, 検証用:10,000枚, テスト用:10,000枚**

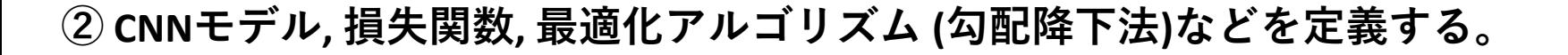

**③ 訓練用, 検証用データを用いてCNNモデルを学習する。**

**④ テスト用データと③で得られた学習済みCNNモデルを用いて推論 (正解データと予測値がどれほど一致しているかの確認)を行う。**

## GPUの設定

ノートブックを開いたら, 以下のようにGPUが使えるように設定して下さい。

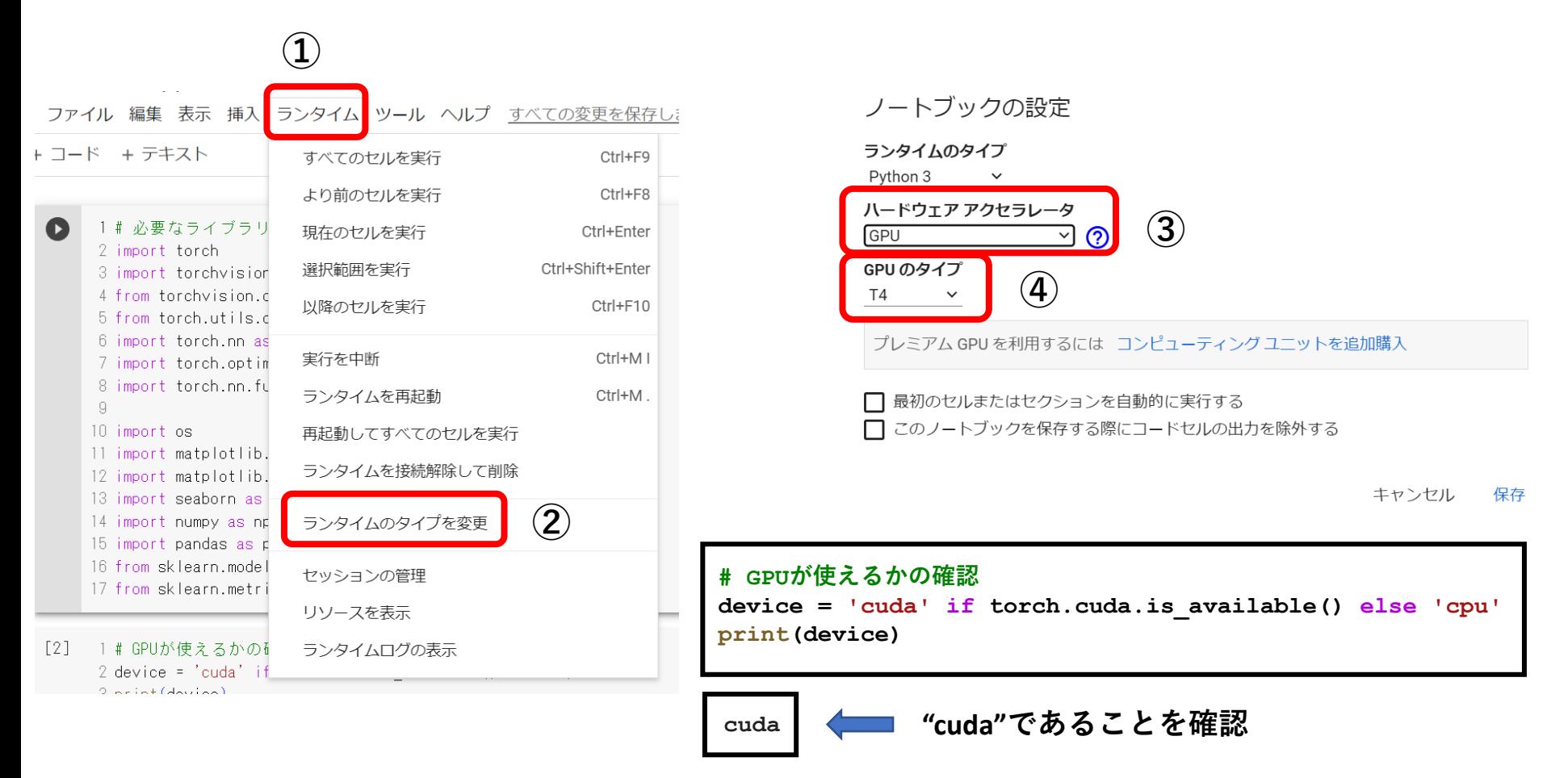

※ ④のGPUのタイプはどれでもいい (速度の違いがあるらしい)。

ノートブックのダウンロード

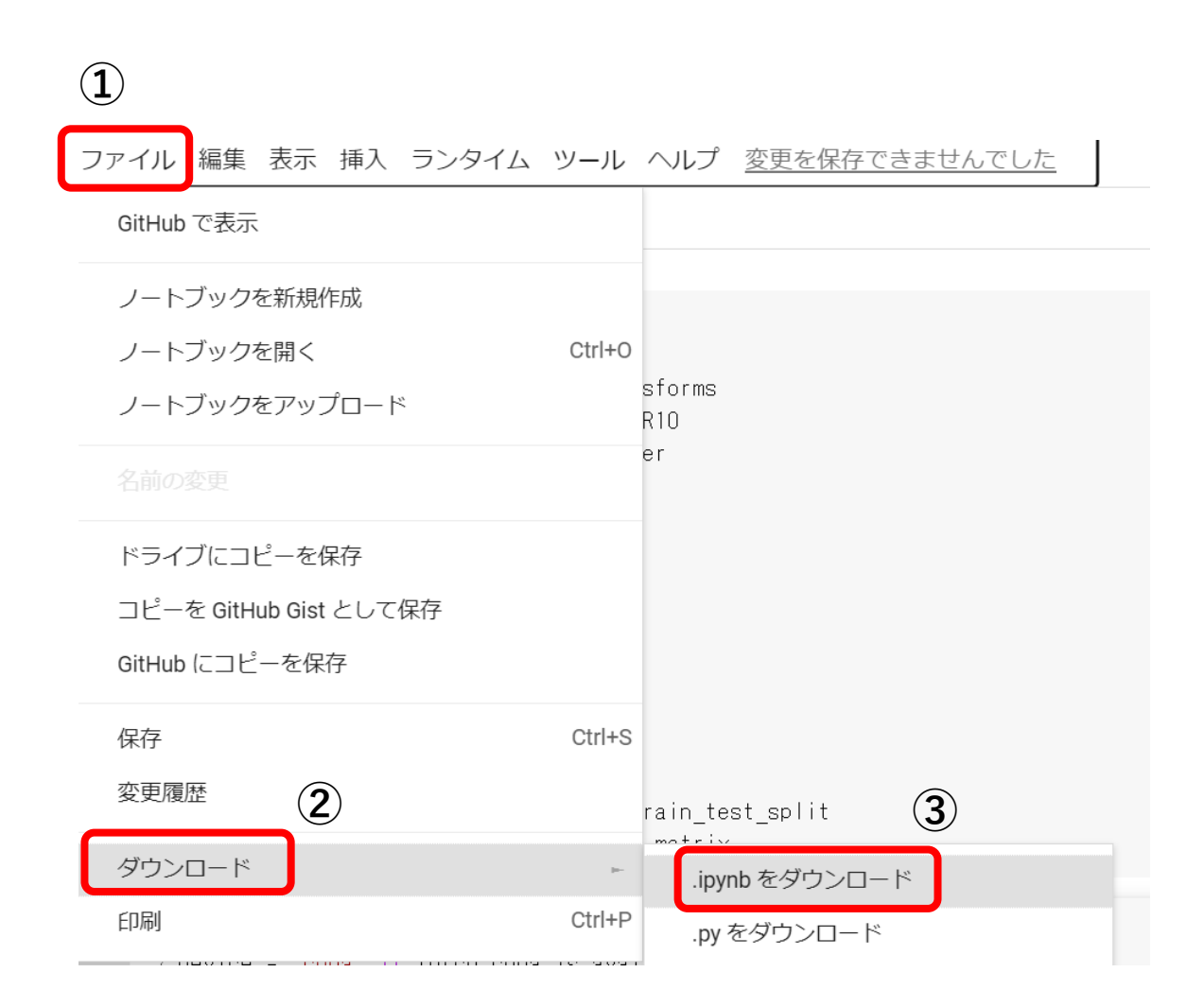

復習用に使いたい方はダウンロードしておいて下さい。

データ拡張

学習を行うに当たって, データの水増し処理をすることができる (動的水増し処理)。 ※ 実際にデータの数が増えるということではない。

データの拡張を行うことで, **過学習**をある程度抑えることが期待できる。

#### **VerticalFlip VerticalFlip**

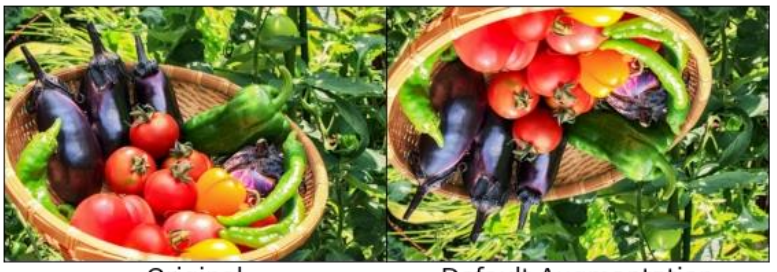

Original

**Default Augmentation** 

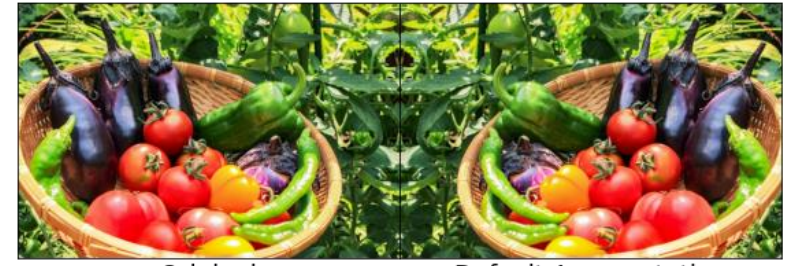

Original

**Default Augmentation** 

**Blur**

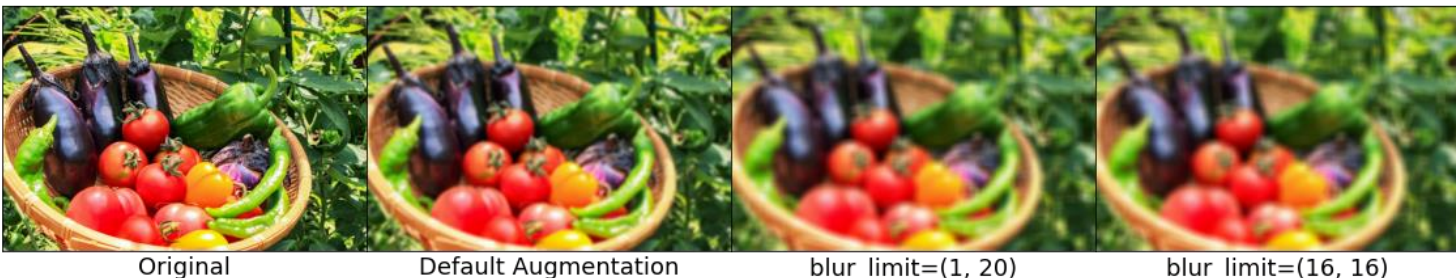

Original

blur\_limit= $(1, 20)$ 

blur\_limit=(16, 16)

https://qiita.com/kurilab/items/b69e1be8d0224ae139ad

ミニバッチ学習

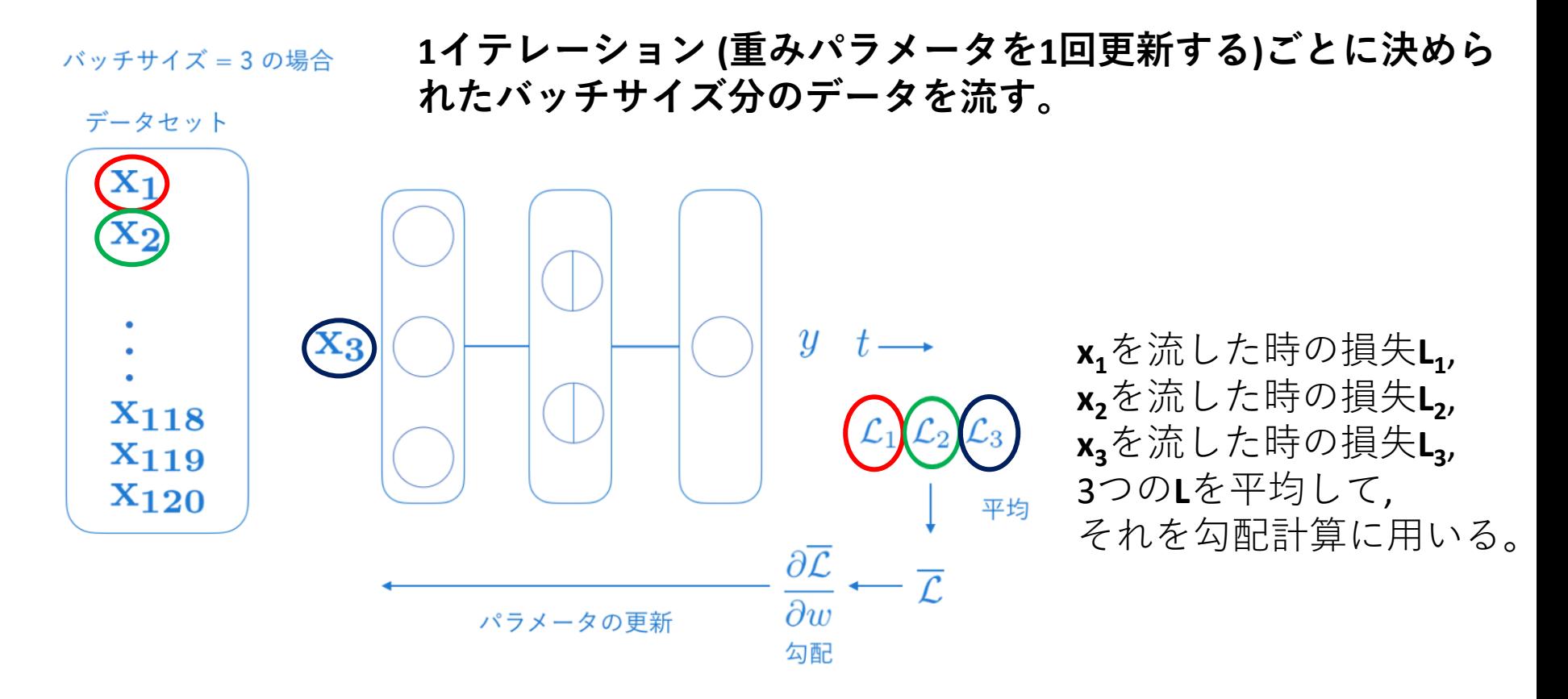

https://free.kikagaku.ai/tutorial/basic\_of\_deep\_learning/learn/neural\_network\_basic\_backward

**バッチ学習**:全データセットを一度に流して, 損失差を求めて, 重みパラメータを更新する。

**オンライン学習**:学習データを1個流して, 損失差を求めて, 重みパラメータを更新する。

## Softmax関数

**出力層**

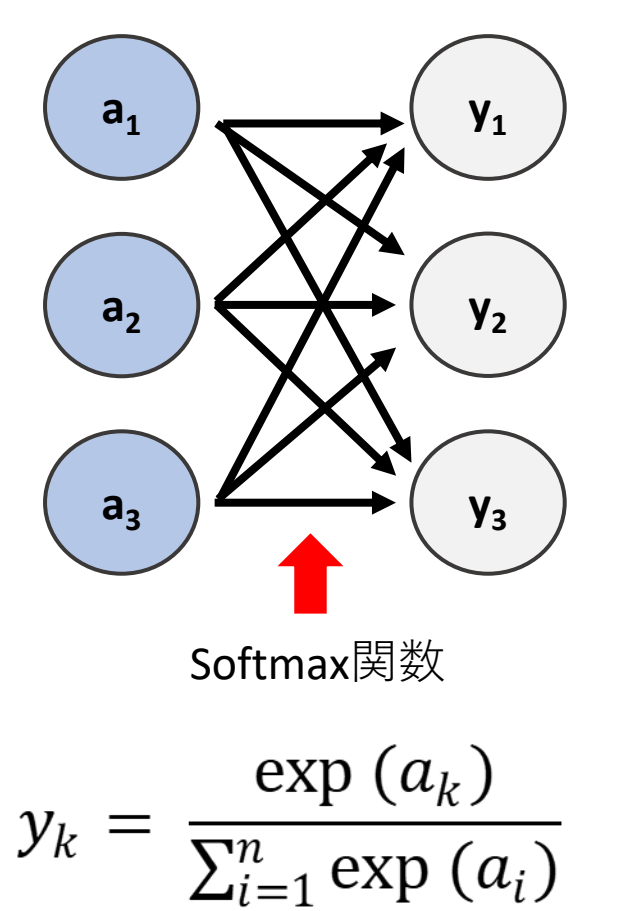

N = 出力の数, k = 番号

例)

出力層の0~9番目の値が [3.0, -1.5, 0.2, 2.3, 3.5, 2.0, -2.2, 2.1, 1.0, 2.5] のとき, 以下のように合計が1になるように確率 が出力される。

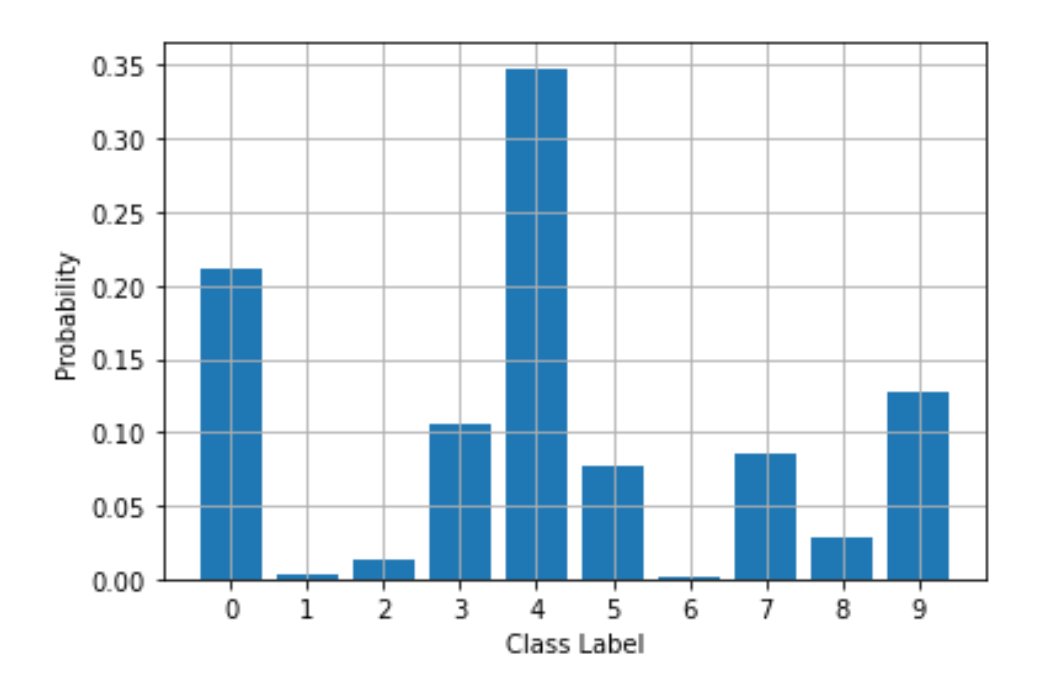

#### One-hot vectorへの変換

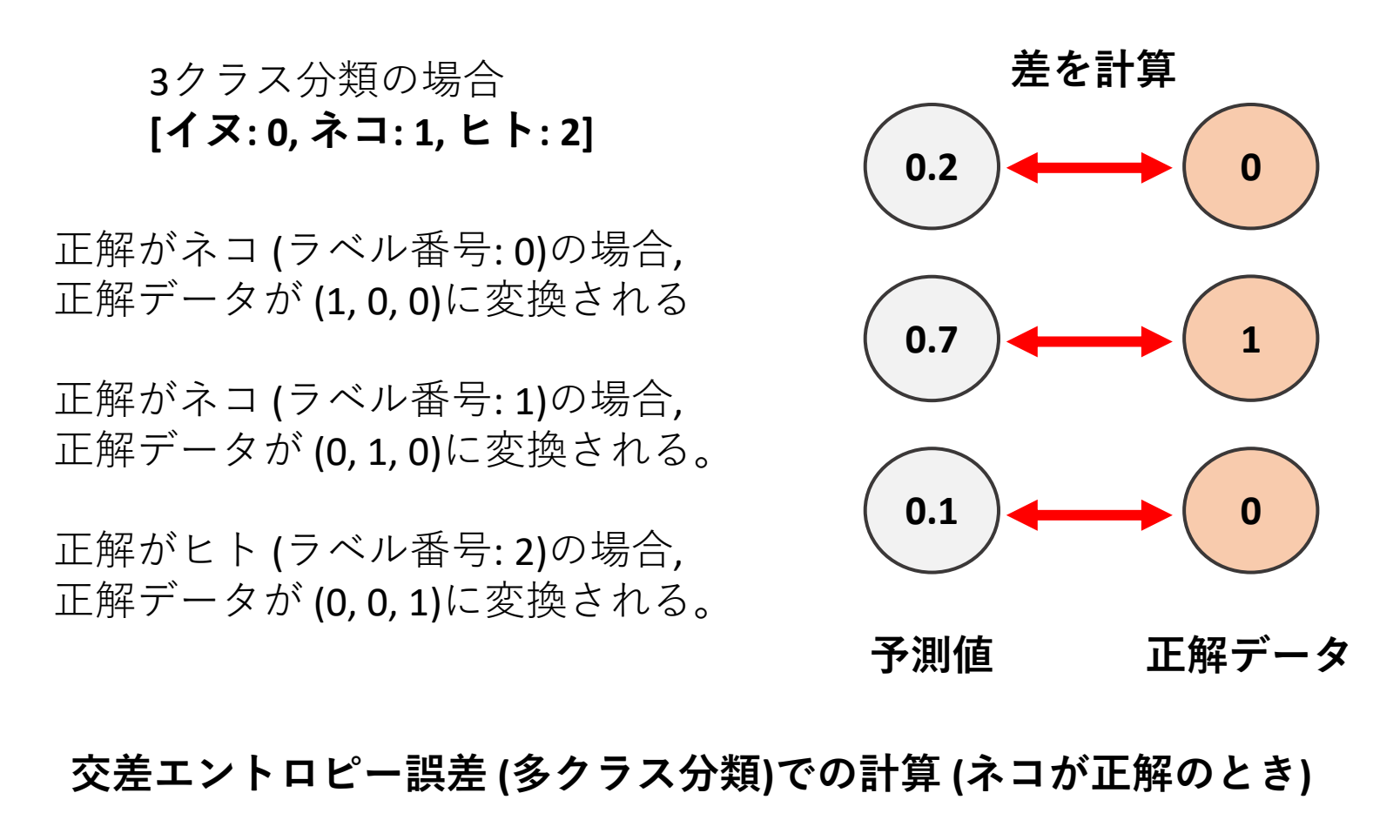

 $L_1 = -\{(0 * \log 0.2) + (1 * \log 0.7) + (0 * \log 0.1)\} = 0.357$ **0になる ここだけ計算 0になる**

画像データと正解ラベルの確認

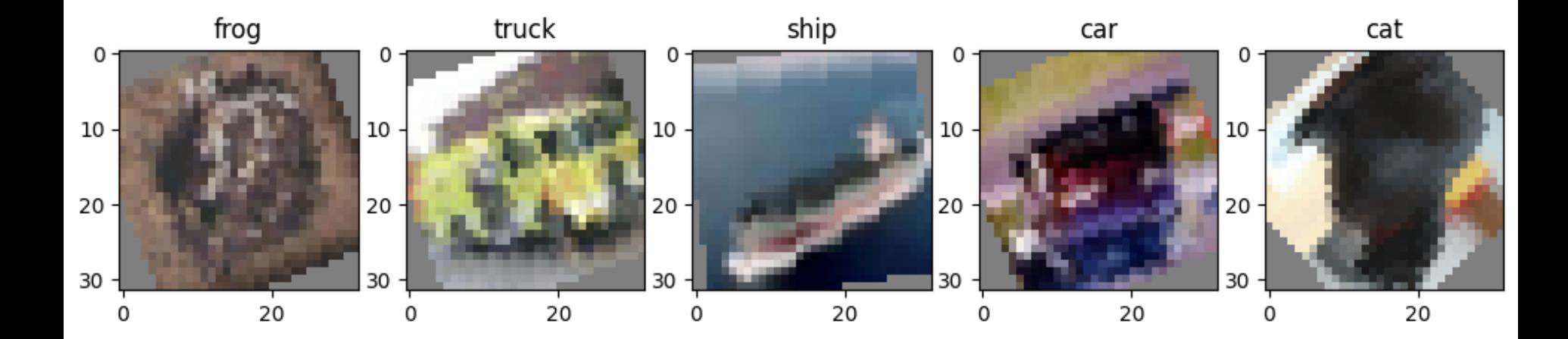

(縦, 横, チャネル数) = (32, 32, 3)のピクセルしかないため, ぼやけて 見えてしまうが気にせずに。

#### 学習中の損失差と正解率の推移 (Epoch = 20)

#### **学習が進むごとに損失差が小さくなっている。 正解率も上がっている。**

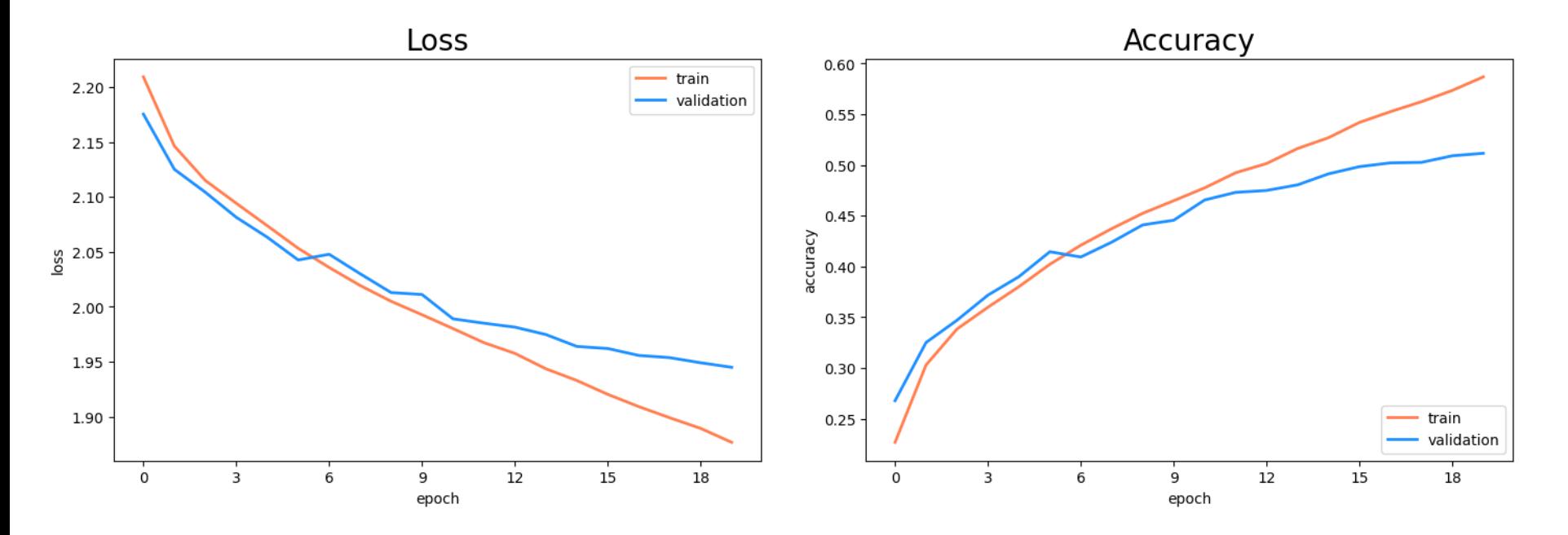

**ただし, Epochの数をさらに増やすと過学習が起こることが予想される (Epochが進むにつれてtrainとvalidationの差が広がる)。**

正解クラスと予測クラスの比較

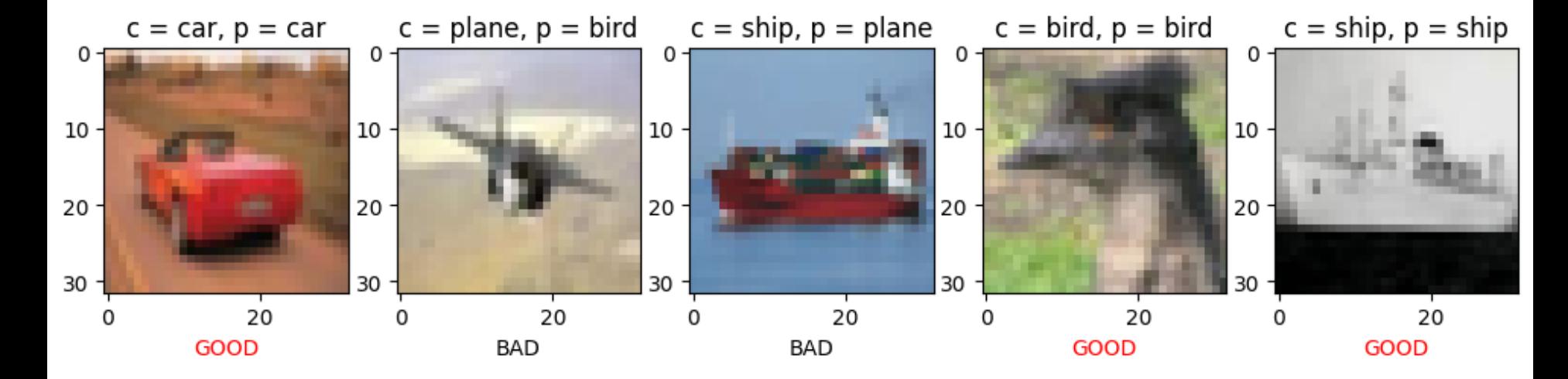

**c = 正解クラス p = 予測クラス**

## Heatmapで表示

 $-600$ 

 $-500$ 

 $-400$ 

 $-300$ 

 $-200$ 

 $-100$ 

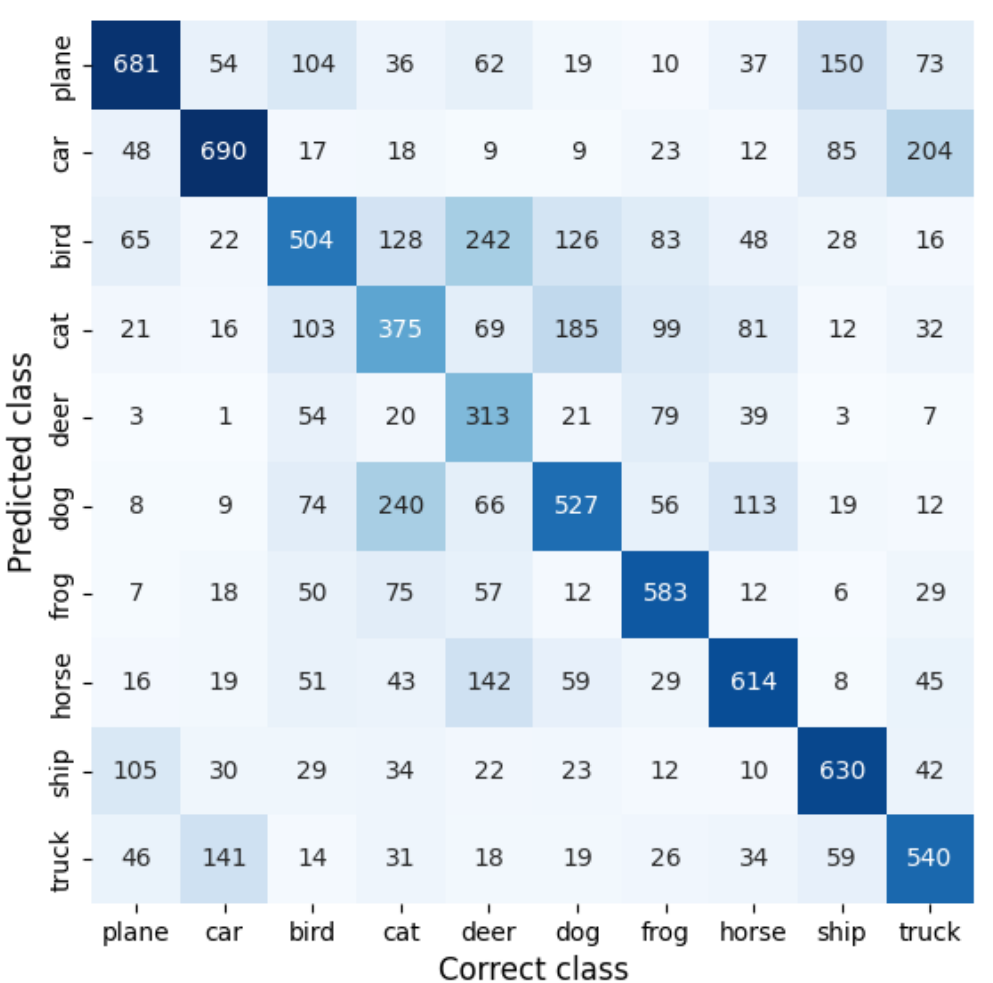

**区別が難しいと思われるもの**

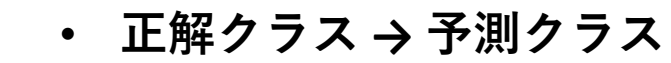

- 飛行機 → 船
- 車 → トラック
	- 鳥 → 飛行機&ネコ
- ネコ → イヌ
- シカ→鳥
- イヌ → ネコ
- カエル → ネコ
- 馬 → イヌ
	- 船 → 飛行機
- トラック→車

### 最後に

- ニューラルネットワークを学ぶにあたり, まだ他に大事なこと (Dropout, Batch Normalization, Early Stoppingなど)がありますが, そこは各自で勉強してもらえればと思います。
- 説明やスライドに不足なところや誤りがあるかもしれませんが, その点はご了承下さい。

参考

- ゼロから作るDeep Learning ―Pythonで学ぶディープラーニングの理論と実装 斎藤 康毅 著
- つくりながら学ぶ! PyTorchによる発展ディープラーニング 小川雄太郎 著
- Udemy講座【Hands Onで学ぶ】PyTorchによる深層学習入門 by Tetsuya T
- 最短突破 ディープラーニングG検定(ジェネラリスト) 問題集 高橋光太郎, 落合達也 著
- https://pytorch.org/tutorials/beginner/blitz/cifar10 tutorial.html

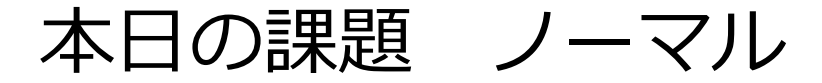

#### **1. 質問, 感想, 要望をどうぞ**

**課題をノートブック(.ipynbファイル)にまとめて,Moodleにて提出すること** ファイル名は[回数,01~15]\_[難易度,ノーマル nかハード h].ipynb.例 .14\_n.ipynb